## **ICP Registration Procedure**

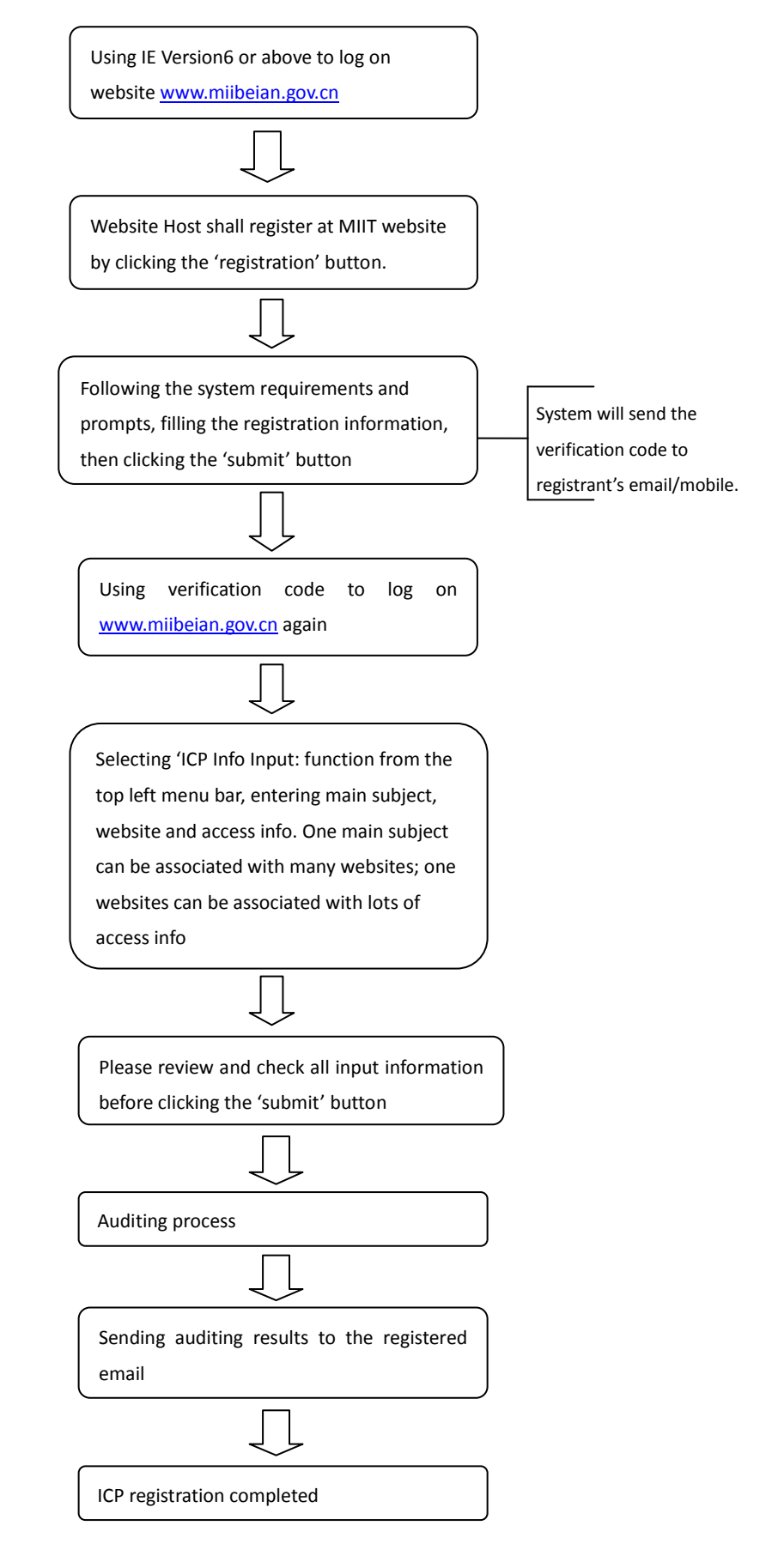